## **Tickets by Product**

This report gives you details about which products your tickets are coming in about. This will help you allocate your resources more efficiently to support those products that need it the most. Filters included are:

- 1. Ticket Created Time: See when all tickets were created.
- 2. Ticket Modified Time: See the last time all tickets were modified.
- 3. Product Name: Choose one or multiple products related to the tickets.
- 4. Status: Choose whether to see open, closed or in-progress tickets.
- 5. Related Account: Choose a specific account(s) to see.
- 6. Owner: Choose one or multiple owners' of tickets.

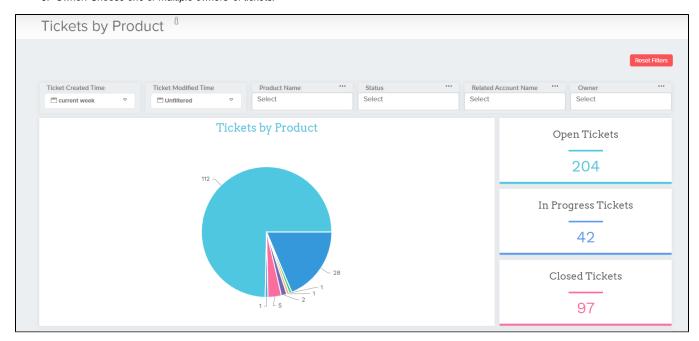